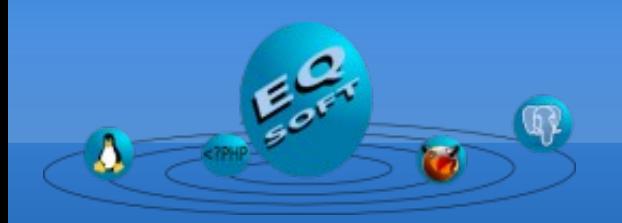

**[Http://www.eqsoft.net](http://www.eqsoft.net/)**

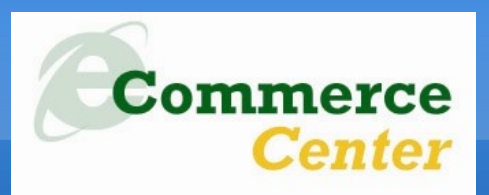

**Informes e inscripciones 6164444 anx. 121 / 123 ecommerce@sni.org.pe ecommerce1@sni.org.pe**

# **Sistemas Administradores de Bases de Datos Libres para el entorno empresarial**

**Ernesto Quiñones Azcárate Gerente Técnico – EQSOFT EIRL ernesto@eqsoft.net**

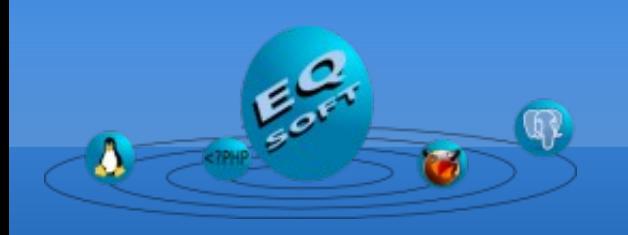

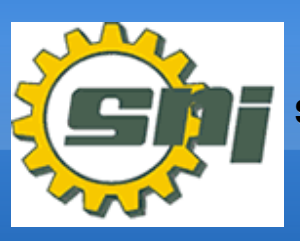

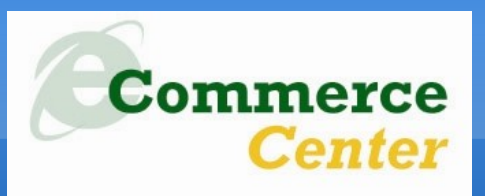

**Sobre mi:**

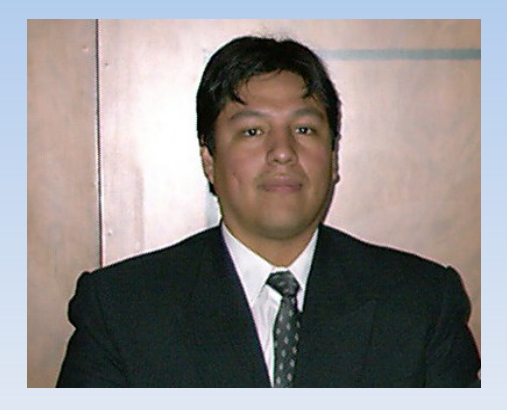

- ●**Egresado del Inst. Informática de la Univ. Católica del Perú Infopucp.**
- ●**Egresado de la Esp. de Sistemas y Redes Telematic.**
- ●**Desarrollando software comercial desde el año 1993.**
- **Experiencia en DBMS como Oracle, Ms-Sql Server, DB2 y Sybase.**
- **Experiencia en bases de datos de mini computadores y mainframes.**
- ●**Experiencia de trabajo con DBMS Libres desde el año 2000.**
- ●**Socio fundador de la Asoc. Peruana de Software Libre APESOL.**
- ●**Participe en diversos congresos y seminarios con el tema de bases de datos.**

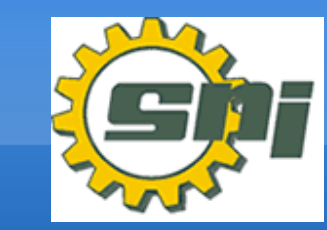

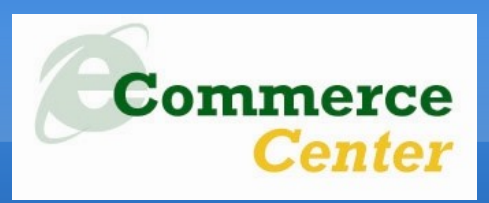

**Sobre nuestra empresa**

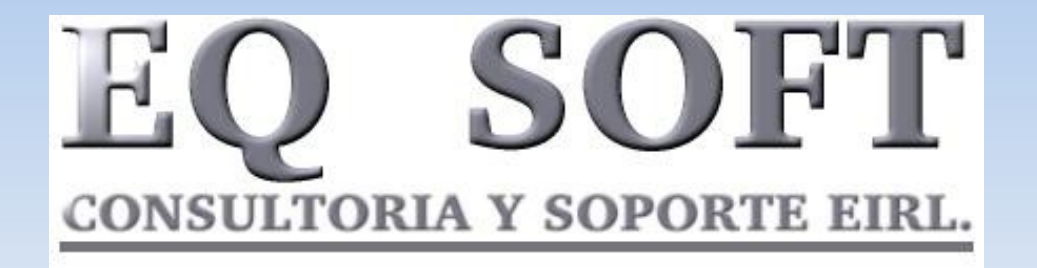

- ●**Especializados en el desarrollo personalizado de sistemas de información para empresas productoras, comercializadoras y financieras.**
- ●**Consultoría y Soporte en DBMS, Diseño de software, Diseño de perfiles de inversión en TICs, etc..**
- ●**Diseño e implementación de esquemas de redes de datos, comunicaciones, vozIP y seguridad perimetral.**
- ●**Auditoría Informática.**

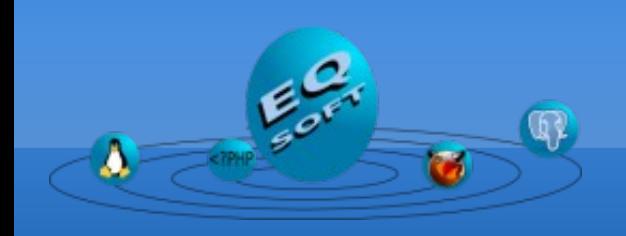

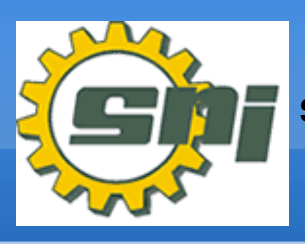

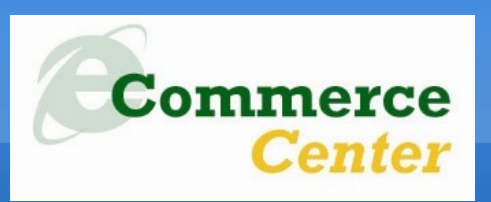

#### **Agenda :**

- **1. Rápida revisión: Que entendemos por "libre"**
- **2. Alternativas de bases de datos libres disponibles**
- **3. Restricciones en las licencias**
- **4. Características comparadas**
- **5. Escalabilidad, alta disponibilidad y seguridad**
- **6. Otras opciones de bases de datos**
- **7.Quienes están usando bases de datos libres. Quienes invierten en ellas.**

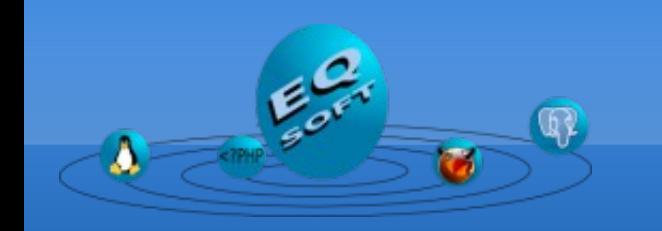

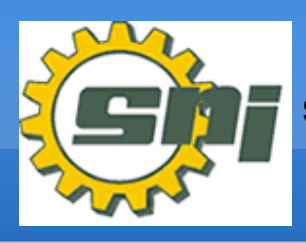

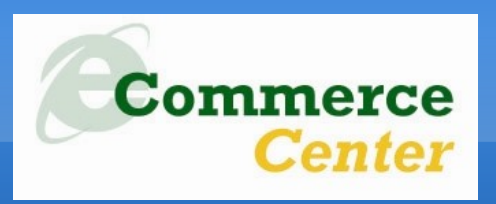

**1. Que entendemos por "libre"**

**El software libre es un movimiento filosófico/técnico que promueve el desarrollo y uso de software que este bajo estas características:**

- ●**Pueda ser usado sin restricciones de ningún tipo.**
- ●**Pueda ser estudiado (debe permitir el acceso a su código fuente).**
- ●**Puede ser redistribuido (la copia no constituye delito).**
- ●**Puede ser modificado y es permitido distribuirlo con las modificaciones.**

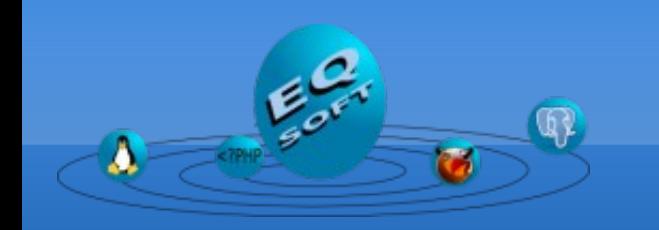

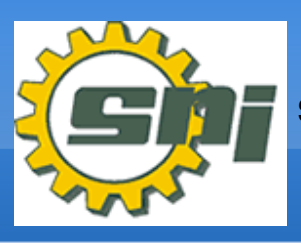

**SOCIED DE INDUSTRIAS**

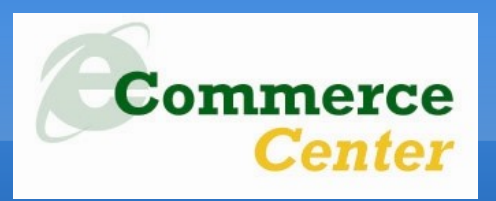

- **1. Que entendemos por "libre"**
- **No todo el software que popularmente se denomina "libre" es totalmente "libre", libre no es lo mismo que gratuito, por ejemplo :**
- ●**Empresas como Oracle, IBM, Interbase, etc. ofrecen sus DBMS para descarga directa solo para demo, desarrollo, estudio, etc. pero ninguna puede ser usadas en negocios y ninguna de ellas permiten el acceso a su código fuente.)** ●**MySQL y BDB tiene restricciones para el reparto de su producto en proyectos comerciales, ofrece un doble licenciamiento.**

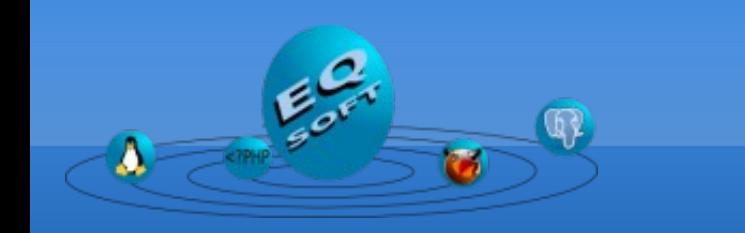

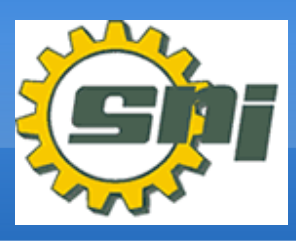

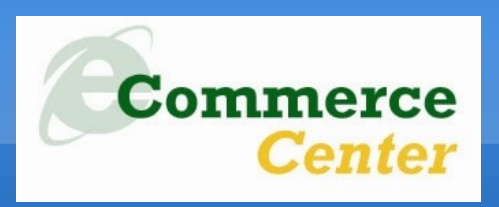

- **1. Que entendemos por "libre"**
- **Algunas de las bases de datos están bajo licencias Open Source como Firebird que son compatibles con la licencia promovida por la Free Software Fundation que es la GPL. Algunas de las bases de datos no son libres al funcionar en determinadas plataformas (especialmente si son plataformas de alta producción).**

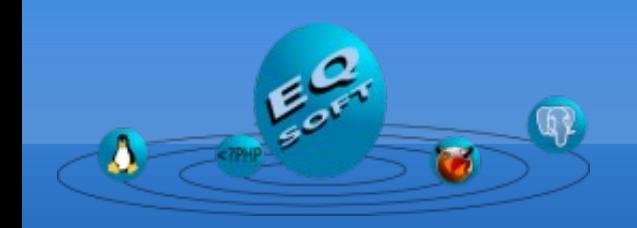

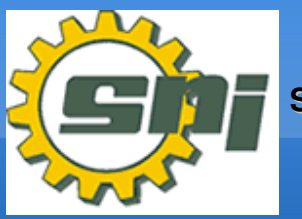

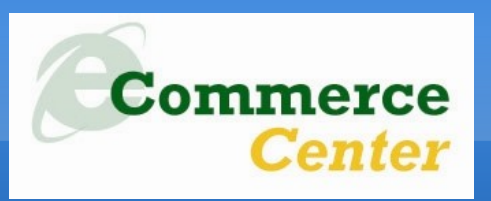

**2. Alternativas de bases de datos libres**

**El software libre y el open source ofrecen variadas alternativas para las diversas necesidades de almacenamiento de datos.**

**•DBMS Objeto-relacionales para entornos de producción.** ●**DBMS para uso embebido.** ●**DBMS que exploran nuevas tecnologías.** 

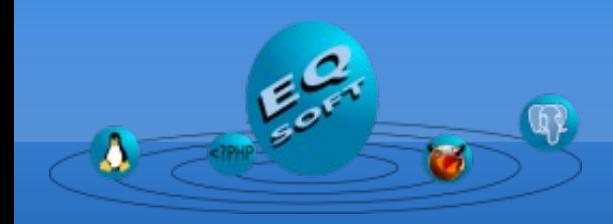

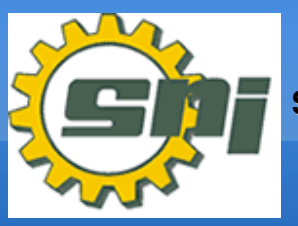

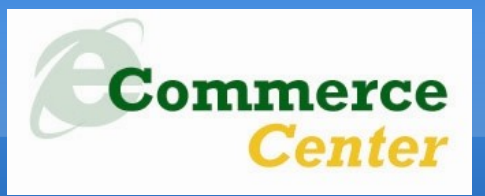

#### **2. Alternativas de bases de datos libres**

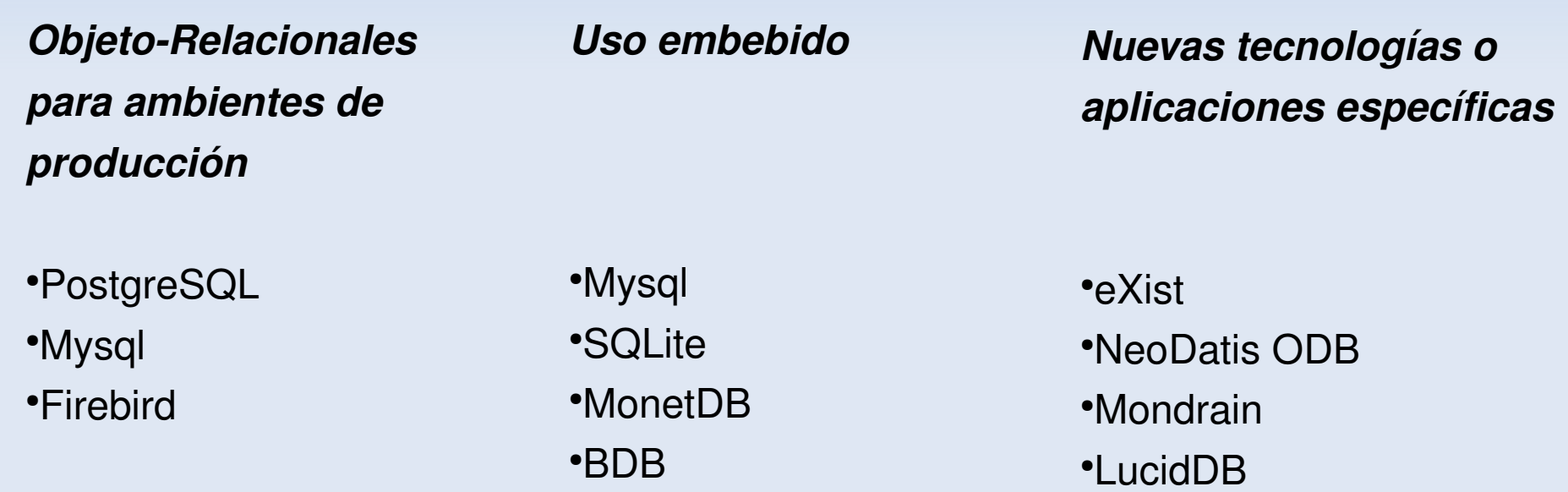

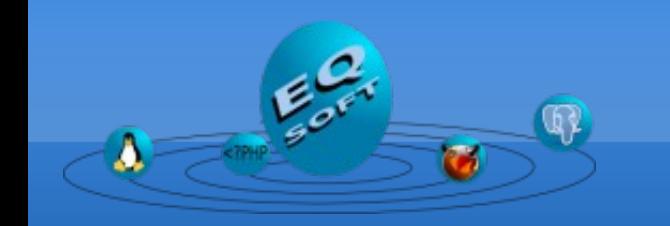

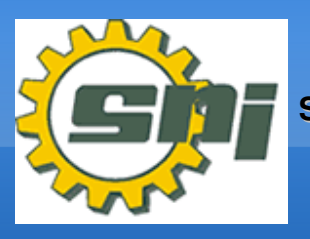

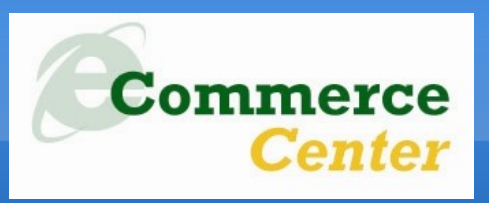

#### **2. Alternativas de bases de datos libres**

- *HSQL Database Engine (soporta manejo de tablas en memoria, [http://sourceforge.net/projects/hsqldb\)](http://sourceforge.net/projects/hsqldb).*
- *Compaq SQL (desarrollada para soportar 50k inserciones y 100k select por segundo [http://sourceforge.net/projects/csql\)](http://sourceforge.net/projects/csql).*
- *Leto DB Server (engine desarrollado para trabajar con dbf [http://sourceforge.net/projects/letodb\)](http://sourceforge.net/projects/letodb).*
- *JalistoPlus (base de datos ligera desarrollada en Java [http://sourceforge.net/projects/jalistoplus\)](http://sourceforge.net/projects/jalistoplus).*
- *Eigenbase (plataforma para crear tu propio DBMS [http://sourceforge.net/projects/eigenbase\)](http://sourceforge.net/projects/eigenbase).*

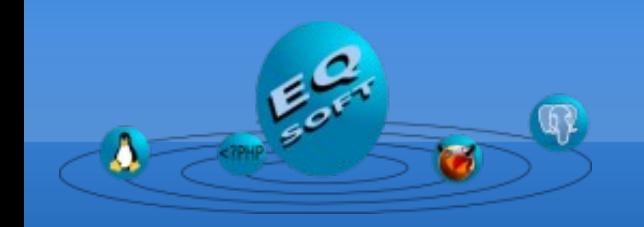

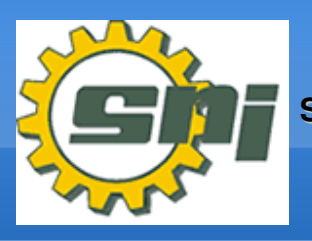

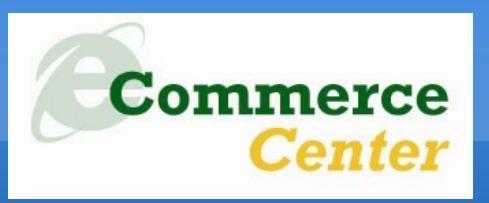

#### **2. Alternativas de bases de datos libres**

- *602SQL Open Server (base de datos relacional que incorpora su propio administrador y debugger de sql [http://sourceforge.net/projects/sql602\)](http://sourceforge.net/projects/sql602).*
- *XBaseJ (Engine Java para manejar archivos dbfs [http://sourceforge.net/projects/xbasej\)](http://sourceforge.net/projects/xbasej).*
- *TM4J (manejador de bases de datos de conocimientos en java <http://sourceforge.net/projects/tm4j>redes semanticas, mapas mentales, etc.).*
- *Gigabase (Base de datos embebida que soporta grandes volumnes de datos, sobre 1 Tbyte [http://sourceforge.net/projects/gigabase\)](http://sourceforge.net/projects/gigabase).*
- **· FastDB (dbms Objeto-Relacional Embebido que trabaja en un OS Virtual** *para la administración de la data [http://sourceforge.net/projects/fastdb\)](http://sourceforge.net/projects/fastdb).*

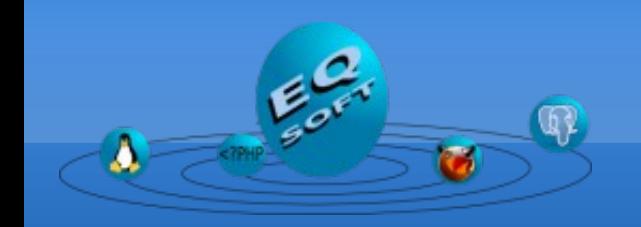

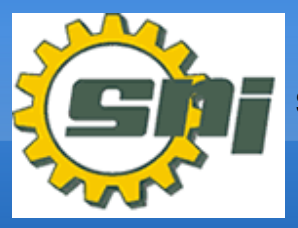

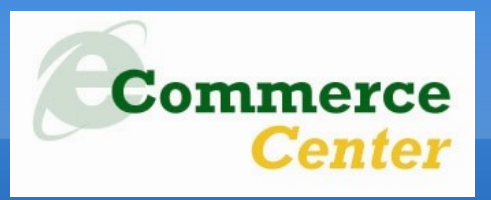

#### **2. Alternativas de bases de datos libres**

- *GesDatos (DBMS Orientado al Objeto con todo un kit de herramientas de administración [http://sourceforge.net/projects/gesdatosoodbms\)](http://sourceforge.net/projects/gesdatosoodbms).*
- *EyeDB (DBMS Orientado al Objeto [http://sourceforge.net/projects/eyedb\)](http://sourceforge.net/projects/eyedb).*
- *Sqlite for S60 (DBMS embebido para telefonos Symbian de la serie S60 [http://sourceforge.net/projects/sqlites60\)](http://sourceforge.net/projects/sqlites60).*
- *BaseX (DBMS nativo XML [http://sourceforge.net/projects/basex\)](http://sourceforge.net/projects/basex).*
- **Gladius DB (DBMS para bases de datos en archivos planos programada en** *PHP, SQL92 compatible [http://sourceforge.net/projects/gladius\)](http://sourceforge.net/projects/gladius).*
- *OpenLink Virtuoso (DBMS especialmente pensada para web semántica, soporte de RDF para acceder transparentemente a data relacional [http://virtuoso.openlinksw.com/wiki/main/Main/.](http://virtuoso.openlinksw.com/wiki/main/Main/))*

*................Y muchas otras mas*

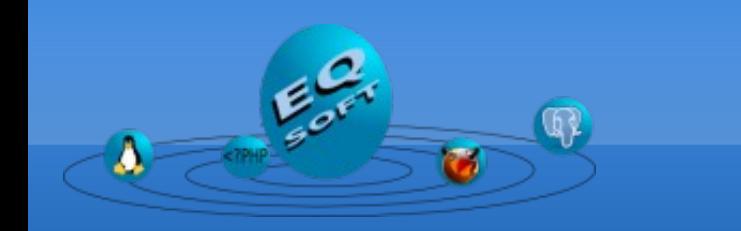

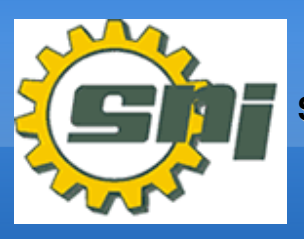

**SOCIEDAD NA DE INDUSTRIAS**

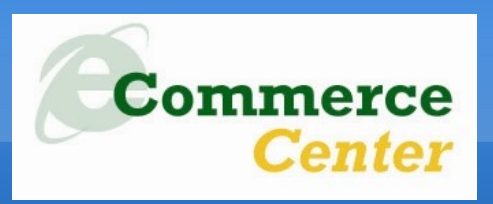

**3. Restricciones en las licencias**

**Muchas bases de datos "Libres" dan grados de libertad dependiendo lo que el usuario desee hacer o lo que los desarrolladores consideraron apropiado para su herramienta.**

**Antes de usar un determinado DBMS libre lea la licencia bajo la que esta, principalmente encontrará estas licencias:**

- ●**BSD**
- ●**GPL**
- ●**GPL Licenciamiento dual**
- ●**Aprobadas por la OSI, principalmente MPL o Apache**

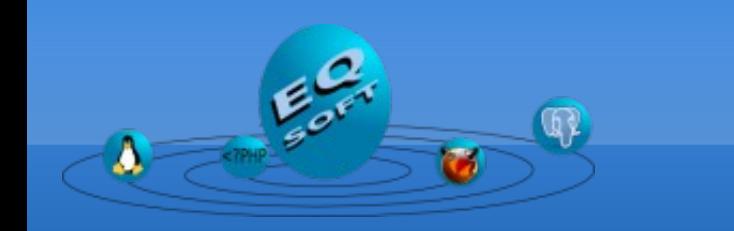

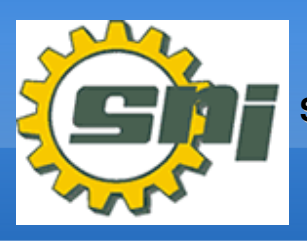

**SOCIEDA DE INDUSTRIAS**

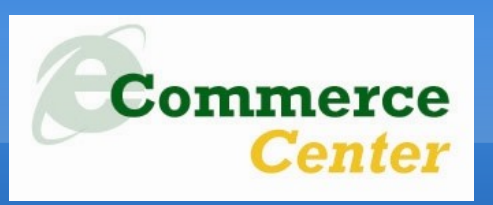

**3. Restricciones en las licencias**

**Si ud. elige una DBMS bajo licencia BSD tiene las siguientes ventajas:**

- ●**Puede usarla para todo tipo de proyectos (educación, investigación, comerciales, etc.)**
- ●**Bajo ninguna posibilidad pagará en algún momento licencias por conexión , procesador, servidor, etc.**
- ●**Podría incluso modificarla, rebautizarla y usarla para sus propios fines comerciales.**
- ●**Podrá utilizar porciones o la totalidad del código como parte de sus proyectos sin limitación alguna.**

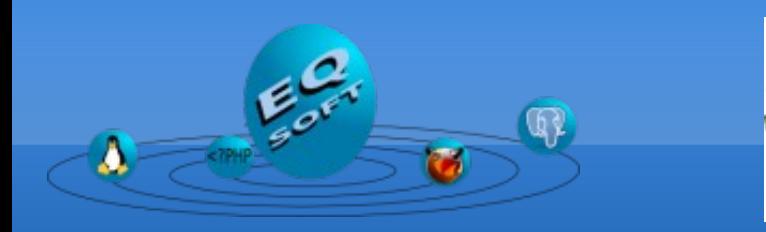

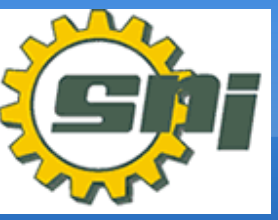

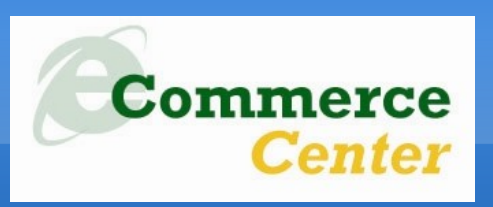

- **3. Restricciones en las licencias**
- **Si ud. elige una DBMS bajo licencia GPL tiene las siguientes consideraciones :**
- ●**Si usas la dbms dentro de tu producto deberá estar bajo licencia GPL también y el código debe ser disponible, evidentemente no podrás repartirlo como parte de tu producto si es "privativo".**
- ●**Puede usarla como repositorio de datos de su negocio sin restricción alguna.**

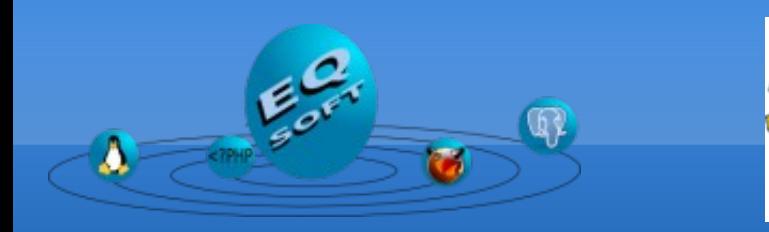

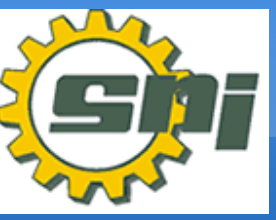

**SOCIED DE INDUSTRIAS**

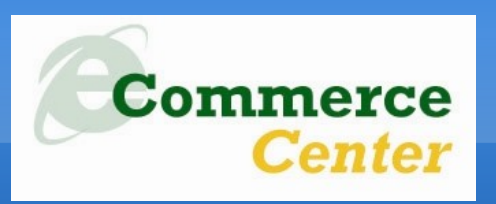

**3. Restricciones en las licencias**

**Si ud. elige una DBMS bajo licencia Dual tome en cuenta lo siguiente :**

- **Este caso se aplica principalmente a MySQL (especialmente si se usa embebido) y BDB, la licencia dual permite el uso libre en proyectos libres donde se reparta libremente el código de la herramienta, pero, si desea repartirlo dentro de un producto con fines comerciales o "privativo" debe optar por comprar un derecho de uso para estos fines.**
- ●**Puede usarse la herramienta como repositorio de datos de tu empresa sin problemas.**

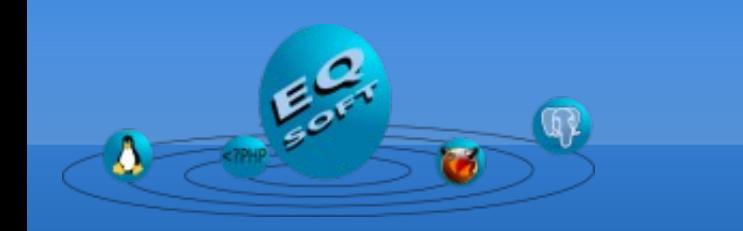

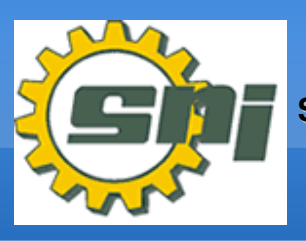

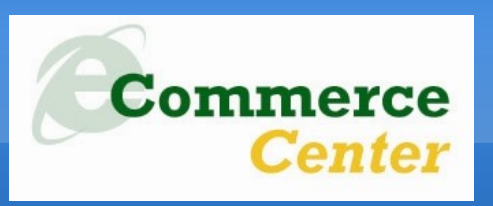

- **3. Restricciones en las licencias**
- **Si ud. elige una DBMS bajo alguna licencia de la OSI tiene derecho a :**
- ●**Uso de repositorio de datos dentro de su empresa sin limitación alguna.**
- ●**Si coge porciones o la totalidad de la dbms para ser parte de otra herramienta es probable que encuentre restricciones como la de licencia dual.**
- **Si modifica el dbms, la propiedad de sus contribuciones dependerán de la licencia especifica que tenga la herramienta.**

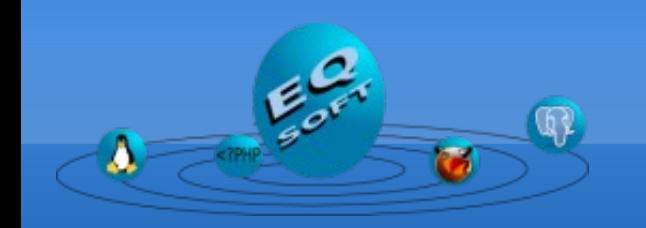

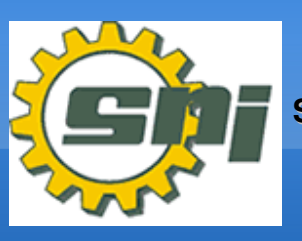

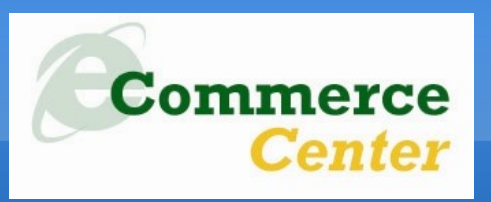

**4. Características comparadas**

**Vamos a tomar las 5 bases de datos libres mas populares y usadas:**

- ●**BDB**
- ●**Firebird**
- ●**MySQL**
- ●**PostgreSQL**
- ●**Sqlite**

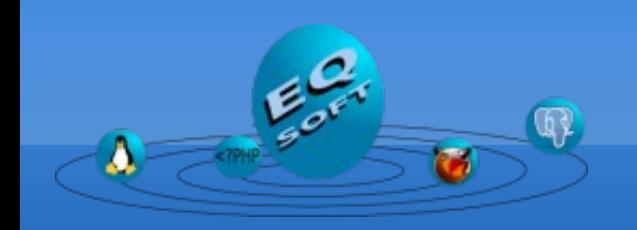

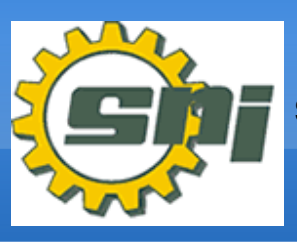

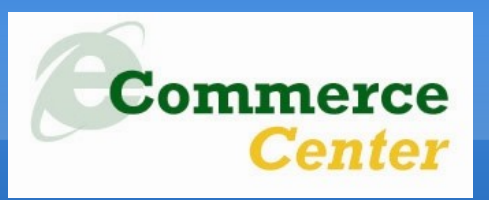

**4. Características comparadas**

**Se van a revisar las siguientes características:**

- ●**Límites**
- ●**Características técnicas**
- ●**Licenciamiento**
- ●**Estabilidad y confiabilidad**
- ●**Herramientas de administración**
- ●**MySql vs PostgreSQL**

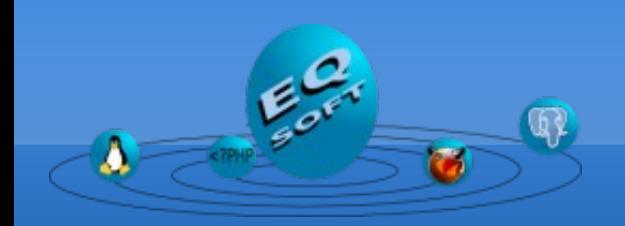

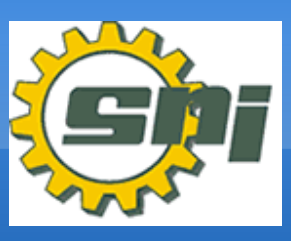

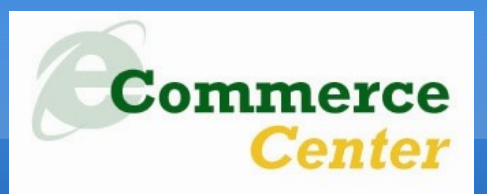

### **4. Características comparadas Limites**

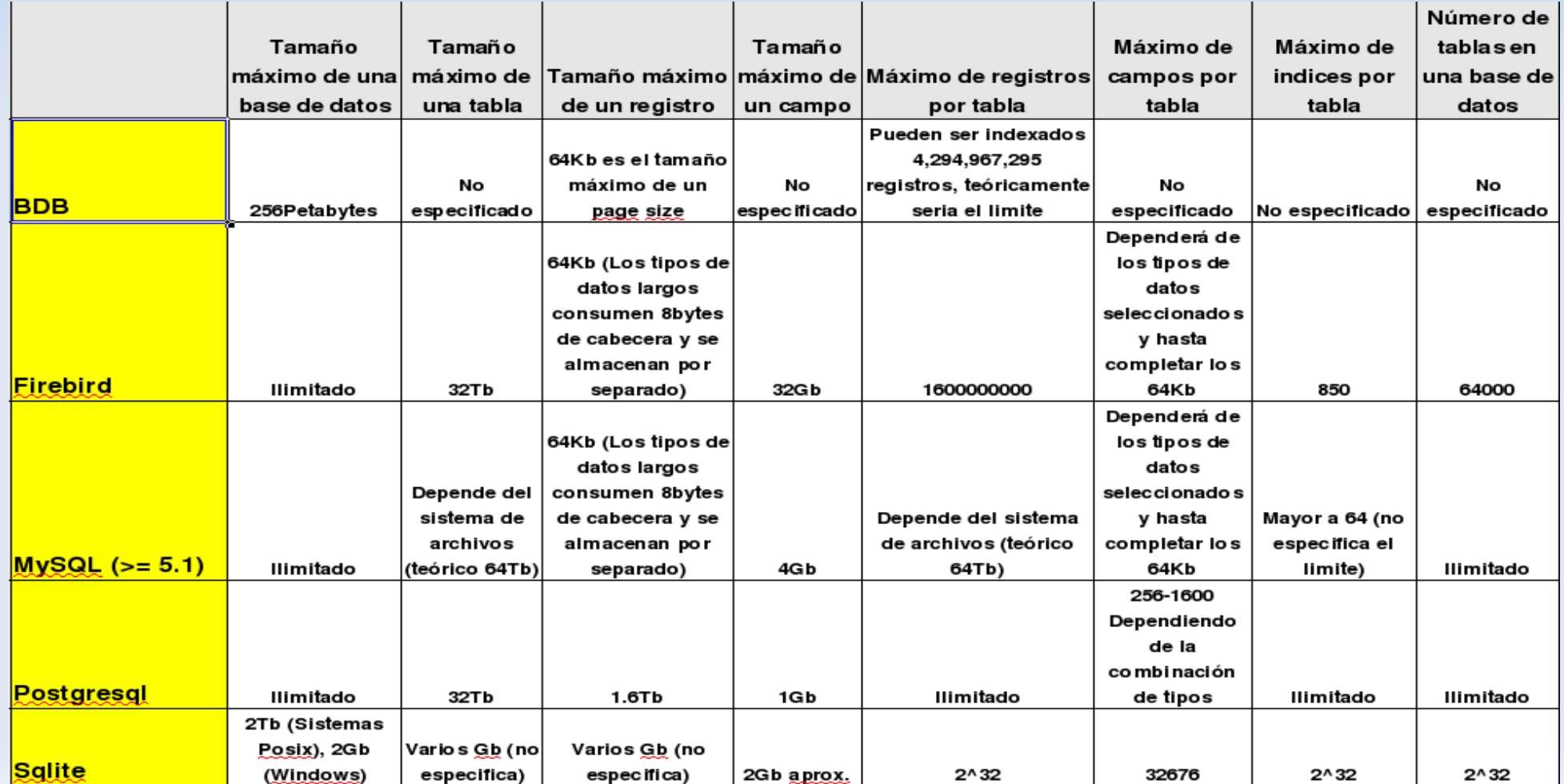

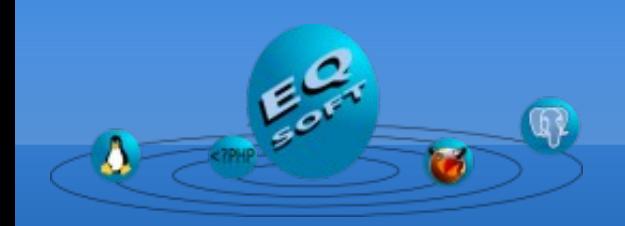

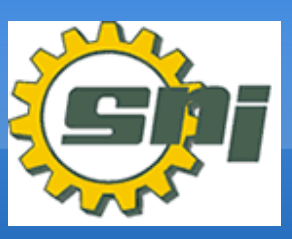

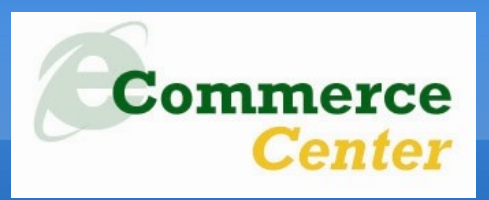

#### **4. Características comparadas Características Técnicas**

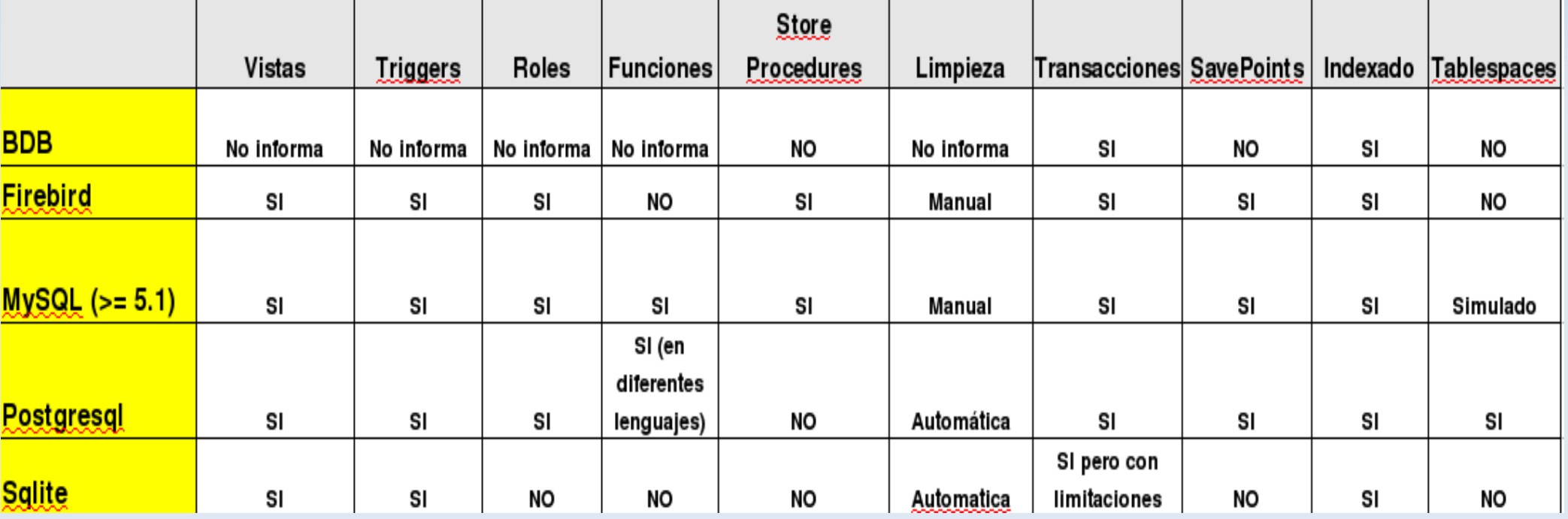

![](_page_21_Picture_0.jpeg)

![](_page_21_Picture_1.jpeg)

![](_page_21_Picture_3.jpeg)

#### **4. Características comparadas Características Técnicas**

![](_page_21_Picture_22.jpeg)

![](_page_22_Picture_0.jpeg)

![](_page_22_Picture_1.jpeg)

![](_page_22_Picture_3.jpeg)

### **4. Características comparadas Licenciamiento**

![](_page_22_Picture_22.jpeg)

![](_page_23_Picture_0.jpeg)

![](_page_23_Picture_1.jpeg)

![](_page_23_Picture_3.jpeg)

#### **4. Características comparadas Estabilidad y confiabilidad**

![](_page_23_Picture_38.jpeg)

ACID Test:

Atomicidad => se realizo la operación o no, nunca debe quedar a medias.

Consistencia => solo se ejecuta aquello que no rompa las reglas de la db.

Aislamiento => ninguna operación puede afectar a otra (Isolation).

Durabilidad => una vez realizada la operación la data persistirá aunque falle el sistema.

![](_page_24_Picture_0.jpeg)

![](_page_24_Picture_1.jpeg)

![](_page_24_Picture_3.jpeg)

#### **4. Características comparadas Herramientas de administración**

![](_page_24_Picture_21.jpeg)

![](_page_25_Picture_0.jpeg)

![](_page_25_Picture_1.jpeg)

![](_page_25_Picture_3.jpeg)

### **4. Características comparadas MySql vs PostgreSQL**

![](_page_25_Figure_5.jpeg)

X axis - number of records, Y axis - times in ms

Fuente: [http://monstera.man.poznan.pl/wiki/index.php/Mysql\\_vs\\_postgres](http://monstera.man.poznan.pl/wiki/index.php/Mysql_vs_postgres)

![](_page_26_Picture_0.jpeg)

![](_page_26_Picture_1.jpeg)

![](_page_26_Picture_3.jpeg)

### **4. Características comparadas MySql vs PostgreSQL**

![](_page_26_Figure_5.jpeg)

X axis - number of records, Y axis - times in ms

Fuente: [http://monstera.man.poznan.pl/wiki/index.php/Mysql\\_vs\\_postgres](http://monstera.man.poznan.pl/wiki/index.php/Mysql_vs_postgres)

![](_page_27_Picture_0.jpeg)

![](_page_27_Picture_1.jpeg)

![](_page_27_Picture_3.jpeg)

### **4. Características comparadas MySql vs PostgreSQL**

![](_page_27_Figure_5.jpeg)

X axis - number of records, Y axis - times in ms

Fuente: [http://monstera.man.poznan.pl/wiki/index.php/Mysql\\_vs\\_postgres](http://monstera.man.poznan.pl/wiki/index.php/Mysql_vs_postgres)

![](_page_28_Picture_0.jpeg)

![](_page_28_Picture_1.jpeg)

![](_page_28_Picture_3.jpeg)

#### **4. Características comparadas PostgreSQL vs. PostgreSQL**

![](_page_28_Figure_5.jpeg)

Servidor: **HP-DL380 G5, two Quadcore Intel Xeon CPUs (X5345 - so 2,33Ghz per core), 12GB of RAM, 6 disks in a RAID1+0 with 512MB BBWC on a Smartarray P400, corriendo Debian 64bits.** Fuente: http://www.kaltenbrunner.cc/blog/index.php?/archives/21-guid.html

![](_page_29_Picture_0.jpeg)

![](_page_29_Picture_1.jpeg)

![](_page_29_Picture_3.jpeg)

### **5. Escalabilidad y alta disponibilidad El entorno ideal**

**La mayoría de los dbms libres especifican arquitecturas ideales bajo las cuales trabajar, la mayoría de estas tiene como software base sistemas operativos libres como Linux, FreeBSD o algunos Unix privativos o en su defecto entornos de alto rendimiento (mainframe), esto se debe a los siguientes motivos :**

![](_page_30_Picture_0.jpeg)

![](_page_30_Picture_1.jpeg)

![](_page_30_Picture_3.jpeg)

- **5. Escalabilidad y alta disponibilidad El entorno ideal**
- **Estabilidad y confiabilidad en el sistema operativo (no virus, no cuelgues, alta maniobrabilidad en la configuración, etc.).**
- ●**Mejor respuesta en el acceso a dispositivos de I/O.**
- ●**Posibilidad de manejar varios sistemas de archivos con consideraciones especiales para cada entorno (alta recuperación ante desastres, manejo de archivos extremadamente grandes, rápida respuesta en indexación de files, optimización de espacio en disco, etc.).**
- ●**Desarrollo optimizado para estas plataformas base.**

![](_page_31_Picture_0.jpeg)

![](_page_31_Picture_1.jpeg)

![](_page_31_Picture_3.jpeg)

### **5. Escalabilidad, alta disponibilidad y seguridad Alta disponibilidad**

![](_page_31_Figure_5.jpeg)

**Para asegurar que el servicio siempre este disponible es necesario contar con una infraestructura redundante y obviamente disponibilidad actualizada de los datos en cada una de ellas, la soluciones de replicación de datos nos aseguran mantener sincronizadas los diferentes servidores.**

![](_page_32_Picture_0.jpeg)

![](_page_32_Picture_1.jpeg)

![](_page_32_Picture_3.jpeg)

### **5. Escalabilidad, alta disponibilidad y seguridad Alta disponibilidad**

**La mayoría de las dbms tienen proyectos propios o externos de replicación de data entre servidores y en algunos casos se unen a otras herramientas para proporcionar "swichtcheo"automático entre servidores en casos de que aluno colapse.**

- **PostgreSQL: PgCluster<http://pgfoundry.org/projects/pgcluster/>**
- **PostgreSQL : Slony<http://slony.info/>**
- **PostgreSQL : Existen soluciones comerciales.**
- **MySQL : todas las versiones ofrecen de serio esta funcionalidad**
- **<http://dev.mysql.com/doc/refman/5.0/es/replication.html>**
- **Firebird : IBReplicator [http://www.ibphoenix.com/main.nfs?a=ibphoenix&s=1141149701:439782&page=ibp\\_replicator](http://www.ibphoenix.com/main.nfs?a=ibphoenix&s=1141149701:439782&page=ibp_replicator)**
- **Firebird : FBReplicator <http://www.meta.com.au/index.php?option=content&task=view&id=23&Itemid=33>**
- **SqLite : Sqlitedbms<http://sqlitedbms.sourceforge.net/index.htm>**

![](_page_33_Picture_0.jpeg)

![](_page_33_Picture_1.jpeg)

![](_page_33_Picture_3.jpeg)

### **5. Escalabilidad, alta disponibilidad y seguridad Alta disponibilidad**

![](_page_33_Picture_5.jpeg)

**Esquema de varios masters y varios esclavos.**

![](_page_34_Picture_0.jpeg)

![](_page_34_Picture_1.jpeg)

![](_page_34_Picture_3.jpeg)

### **5. Escalabilidad, alta disponibilidad y seguridad Alta disponibilidad**

![](_page_34_Figure_5.jpeg)

**Esquema en cascada, un master replica a esclavos y este a su vez puede ser master de otros esclavos.**

![](_page_34_Figure_7.jpeg)

![](_page_35_Picture_0.jpeg)

![](_page_35_Picture_1.jpeg)

![](_page_35_Picture_3.jpeg)

#### **5. Escalabilidad, alta disponibilidad y seguridad Alta disponibilidad**

![](_page_35_Figure_5.jpeg)

**Esquema multimaster, la data se propaga al mismo tiempo a todos los servidores, no importa cual la recibe.**

![](_page_36_Picture_0.jpeg)

![](_page_36_Picture_1.jpeg)

![](_page_36_Picture_3.jpeg)

### **5. Escalabilidad, alta disponibilidad y seguridad Escalabilidad**

![](_page_36_Figure_5.jpeg)

**En infraestructuras que deben soportar un volumen de trabajo demasiado alto (cientos de miles de peticiones concurrentes) es necesario contar con herramientas que permitan distribuir el procesamiento de la información. Popularmente a eso se le conoce como balanceo de carga.**

![](_page_37_Picture_0.jpeg)

![](_page_37_Picture_1.jpeg)

![](_page_37_Picture_3.jpeg)

### **5. Escalabilidad, alta disponibilidad y seguridad Escalabilidad**

**La mayoría de las dbms tienen proyectos propios o externos de balanceo de carga que permiten distribuir el trabajo entre varios servidores y aseguran una continuidad del servicio aún un servidor colapse por falla o exceso de peticiones.**

**PostgreSQL: PgCluster<http://pgfoundry.org/projects/pgcluster/> PostgreSQL : Existen soluciones comerciales también MySQL : ofrece en la versión "max" todas las herramientas para montar una solución de balanceo [http://www.howtoforge.com/loadbalanced\\_mysql\\_cluster\\_debian](http://www.howtoforge.com/loadbalanced_mysql_cluster_debian) Firebird : informa tener una solución propia.**

![](_page_38_Picture_0.jpeg)

![](_page_38_Picture_1.jpeg)

![](_page_38_Picture_3.jpeg)

### **5. Escalabilidad, alta disponibilidad y seguridad Escalabilidad**

**Existen productos como SqlRelay<http://sqlrelay.sourceforge.net/>que son connection pooling, proxy y load balancing para diversos dbms tanto libres como privativos.**

![](_page_38_Picture_6.jpeg)

- **\* Oracle**
- **\* MySQL**
- **\* mSQL**
- **\* PostgreSQL**
- **\* Sybase**
- **\* MS SQL Server**
- **\* IBM DB2**
- **\* Interbase**
- **\* Sybase**
- **\* SQLite**
- **\* MS Access**
- **\* ODBC**

![](_page_39_Picture_0.jpeg)

![](_page_39_Picture_1.jpeg)

![](_page_39_Picture_3.jpeg)

#### **5. Escalabilidad, alta disponibilidad y seguridad Seguridad Adicional**

![](_page_39_Figure_5.jpeg)

**Todas las bases de datos permiten definir usuarios, password, roles, accesos a determinados objetos, algunas otras permiten comunicaciones encriptadas... ¿hay mas?**

![](_page_40_Picture_0.jpeg)

![](_page_40_Picture_1.jpeg)

![](_page_40_Picture_3.jpeg)

### **5. Escalabilidad, alta disponibilidad y seguridad Seguridad Adicional**

**Algunas bases de datos privativas como Oracle permiten encriptar todo el repositorio de datos, otras como Ms SQL Server permiten encriptar determinados datos a discreción.**

**Con software libre tenemos algunas alternativas como:**

**Encriptar los datos antes de grabarlos y luego de leerlos, existen múltiples librerías para esto desde el lado del cliente o funciones desde el lado del server.**

●**Encriptar todo el sistema de archivos del sistema operativo o de una partición especifica** 

**Cryptsetup<http://linux.die.net/man/8/cryptsetup>** http://tldp.org/HOWTO/Disk-Encryption-HOWTO/

**Tome en cuenta que estos métodos y cualquier otro de encriptación de la data en cualquiera de sus formar hará que el tiempo de respuesta de la base de datos sea mas prolongado.**

![](_page_41_Picture_0.jpeg)

![](_page_41_Picture_1.jpeg)

![](_page_41_Picture_3.jpeg)

### **5. Escalabilidad, alta disponibilidad y seguridad Seguridad Adicional**

**Una solución en PostgreSQL es Sepgsql, una capa de seguridad y permisos adicional a los permitidos por el dbms.<http://www.kaigai.gr.jp/index.php?sepgsql>**

![](_page_41_Figure_6.jpeg)

![](_page_42_Picture_0.jpeg)

![](_page_42_Picture_1.jpeg)

![](_page_42_Picture_3.jpeg)

### **6. Otras tecnologías de bases de datos eXist http://exist-db.org/**

- ●**Base de datos diseñada para manejar data enteramente en XML.**
- ●**Totalmente compatible con el estándar Xquery.**
- ●**Posee varios tipos de indices, incluso para data espacial.**
- *<b>Implementación de transacciones que cumplen ACID probada.*
- ●**Hecho y pensado para trabajar con Java, puede trabajar como un servlet embebido en una aplicación Java.**
- ●**Soporta conexión a otros lenguajes.**
- **·Incluye su administrador web propio por defecto.**
- ●**Máximo numero de elementos 2^31 (2mil millones), cada elemento sin limite teórico de tamaño pero dependerá del sistema de archivos en el que este instalado.**

![](_page_43_Picture_0.jpeg)

![](_page_43_Picture_1.jpeg)

![](_page_43_Picture_3.jpeg)

### **6. Otras tecnologías de bases de datos NeoDatis ODB<http://www.neodatis.org/>**

●**Base de datos totalmente orientada al objeto.**

#### ●**La unidad de dato es un objeto y no una tabla.**

**// crear una instancia a almacenar** Sport sport = new Sport("volley-ball"); **ODB odb = ODBFactory.open("tutorial.odb"); odb.store(sport); odb.close(); //un query IQuery query = new CriteriaQuery(Player.class, Where.equal("name", "olivier")); Objects players = odb.getObjects(query); //un acceso a las instancias directo return player.getFavoriteSport().getName().toLowerCase().startsWith("volley");**

#### *Incluye su propio administrador de data.*

#### ●**Toda la data se almacena en un simple archivo, por lo cual su limite es el del sistema de archivos.**

**El engine pesa 550k que pueden ser embebidos como un jar/dll en la aplicación.**

![](_page_44_Picture_0.jpeg)

![](_page_44_Picture_1.jpeg)

![](_page_44_Picture_3.jpeg)

### **6. Otras tecnologías de bases de datos Mondrain<http://mondrian.pentaho.org/>**

- ●**Servidor de base de datos OLAP para análisis de grandes cantidades de datos sin necesidad de escribir sentencias SQL.**
- ●**Usa una base de datos privativa embebida para gestionar los datos pero puede conectarse a otras bases de datos si lo desean, MySql es recomendado, pero soporta otras 15 entre ellas PostgreSQL y Firebird.**
- **•Se programa en Visual Basic for Applications.**
- Los querys usan MDX 'multi-dimensional expressions':

**SELECT {[Measures].[Unit Sales], [Measures].[Store Sales]} ON COLUMNS, {[Product].members} ON ROWS FROM [Sales] WHERE [Time].[1997].[Q2]**

![](_page_45_Picture_0.jpeg)

![](_page_45_Picture_1.jpeg)

![](_page_45_Picture_3.jpeg)

- **6. Otras tecnologías de bases de datos LucidDB<http://luciddb.sourceforge.net/>**
- ●**DBMS construida para ser labores de data warehousing y business intelligence.**
- ●**Se conecta a base de datos externas para acceso a data.**
- **· Integración con Mondrain para la parte de OLAP.**
- ●**Proyecto en desarrollo, algunas funcionalidades aún no son completas.**

![](_page_45_Figure_9.jpeg)

![](_page_46_Picture_0.jpeg)

![](_page_46_Picture_1.jpeg)

![](_page_46_Picture_3.jpeg)

#### **7. Quienes usan e invierten en bases de datos libres**

![](_page_46_Picture_5.jpeg)

Maneja una versión customizada de MySQL para el indexador de páginas web.

![](_page_46_Picture_7.jpeg)

Acaban de adquirir MySQL por \$1,000 millones (\$800 al contado, \$200 en acciones).

![](_page_46_Picture_9.jpeg)

Compro BDB a SleepyCat.

![](_page_47_Picture_0.jpeg)

![](_page_47_Picture_1.jpeg)

![](_page_47_Picture_3.jpeg)

#### **7. Quienes usan e invierten en bases de datos libres**

![](_page_47_Figure_5.jpeg)

Acaba de invertir \$10 millones en EnterpriseDB una versión comercial de PostgreSQL.

![](_page_47_Picture_7.jpeg)

Usa PostgreSQL para su control de usuarios, acaban de anunciar qe piensan soportal 1,000 millones de usuarios.

![](_page_47_Picture_9.jpeg)

Apple usa SqLite para las aplicaciones de su sistema operativo y para el iPhone.

![](_page_48_Picture_0.jpeg)

![](_page_48_Picture_1.jpeg)

![](_page_48_Picture_3.jpeg)

#### **7. Quienes usan e invierten en bases de datos libres**

![](_page_48_Picture_5.jpeg)

Utiliza SqlLite en el software de sus equipos telefónicos.

![](_page_48_Picture_7.jpeg)

Lo usa como motor de base de datos de su antivirus.

![](_page_48_Picture_9.jpeg)

Implemento BDB para su nuevo sistema de alta disponibilidad de su tienda en linea.

![](_page_49_Picture_0.jpeg)

![](_page_49_Picture_1.jpeg)

![](_page_49_Picture_3.jpeg)

#### **7. Quienes usan e invierten en bases de datos libres**

- ●**Millones de portales en el mundo usan el MySQL de serie.**
- **Universidades como Berkeley o el MIT usan PostgreSQL como base de datos ideal en sus cursos de base de datos.**
- **La cantidad de empresas peruanas que usan MySQL en diversas modalidades es incontable.**
- **PostgreSQL es utilizado en compañías nacionales con altos requerimientos de almacenamiento de data.**
- **El principal atractivo de las nuevas versiones de los DBMS libres es : "maneja mas volumen de datos y mas rápido con la misma infraestructura de hardware".**
- **Nuevas técnicas académicas de manejo, indexación, cache, etc. de datos es implementado primero en bases de datos libres como PostgreSQL.**

![](_page_50_Picture_0.jpeg)

![](_page_50_Picture_1.jpeg)

![](_page_50_Picture_3.jpeg)

#### **.... fin de la charla**

#### **Una rápida presentación del curso de DBA PostgreSQL**

![](_page_50_Picture_6.jpeg)

**[http://www.postgresql.org](http://www.postgresql.org/)**

![](_page_51_Picture_0.jpeg)

![](_page_51_Picture_1.jpeg)

![](_page_51_Picture_3.jpeg)

**Sobre el curso:**

- ●**Curso orientado a formar profesionales administradores de bases de datos en PostgreSQL [\(http://www.postgresql.org\)](http://www.postgresql.org/).**
- **•36 Horas de capacitación.**
- **•Clases Lunes-Miércoles-Viernes de 7pm a 10pm.**
- ●**Tópicos que permitirán al final del curso al participante desenvolverse con soltura en el soporte y desarrollo sobre el DBMS PostgreSQL optimizando los costos de infraestructura TI de sus organizaciones o desarrollar nuevos productos comerciales.**
- **•Certificación a nombre del e-Commerce Center de la Sociedad Nacional de Industrias.**
- ●**Fecha de inicio Lunes 2 de Junio.**

![](_page_52_Picture_0.jpeg)

![](_page_52_Picture_2.jpeg)

## *Gracias por su Atención Consultas y Preguntas sobre la presentación : [ernesto@eqsoft.net](mailto:ernesto@eqsoft.net)*

*Informes e Inscripciones sobre el curso: 6164444 anexo 121 y 123 Emails: ecommerce@sni.org.pe ecommerce1@sni.org.pe*